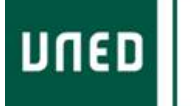

**SENIOR** 

### **CONTENIDO**

# UNED SERNIOR CURSO 2018-2019 ASIGNATURA: INFORMÁTICA (INTERNET, CORREO ELECTRÓNICO Y MULTIMEDIA)

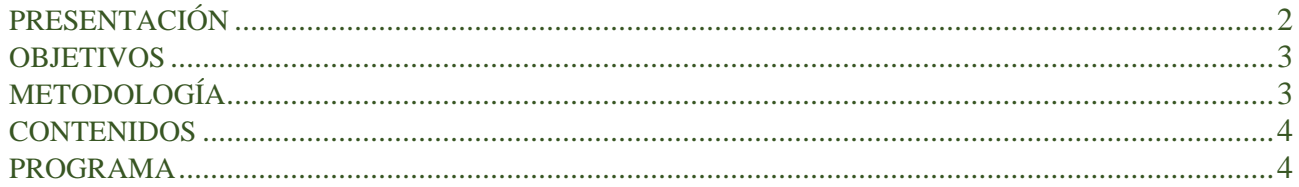

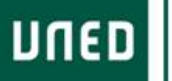

### <span id="page-1-0"></span>**PRESENTACIÓN**

La Internet es el núcleo fundamental de la actual sociedad de la información y proporciona forma ya parte de nuestras vidas en ámbitos como el comercio, ocio acceso a noticias, videos entre otros servicios.

Con todo, el acceso a la red y los servicios que proporciona son tan novedosos y cambian en algunos momentos con tanta rapidez que es preciso comprender sus posibilidades y superar la berrera del uso de los ordenadores para poder disfrutar en toda su dimensión de ellos. Es por esta razón por la que la UNED contribuye a la difusión de la Sociedad de la Información mediante este programa , que aúna en un Curso el uso y acceso a los principales servicios de la red que son el uso de Internet, el uso del correo y el acceso a los recursos multimedia.

Internet es una red de ordenadores y sistemas que ha crecido desde los inicios en los años 60 hasta la actualidad de una manera asombrosa y con unas capacidades cada vez mayores. Actualmente la información que se recibe por Internet supone ya en los países desarrollados más de un 30% de la que se produce y la progresión de crecimiento es aritmética.

En nuestro mundo actual la Red, como normalmente se conoce a la red Internet, está ya presente en los portátiles, en dispositivos móviles, etc. y accesibles en miles de zonas (llamadas "zonas wifi") de lugares públicos del mundo.

Conocer los servicios de Internet como el correo, y el acceso multimedia abre un mundo de posibilidades muy interesante para el acceso a la cultura, la comunicación y el entretenimiento en el mundo actual.

El uso de Internet se basa fundamentalmente en el conocimiento sobre los servicios que alberga, y sobre el aprovechamiento de los mismos en nuestra vida diaria.

La materia que nos ocupa permite conocer los servicios más básicos de Internet y que son aquellos que permiten el acceso a la información y la comunicación entre los usuarios.

La materia que proponemos tiene las siguientes metas:

- Buscar con efectividad contenido en Internet.
- Enviar y recibir correos electrónicos con ficheros adjuntos.
- Conocer los formatos multimedia y los programas adecuados para reproducirlos.
- Comprender las limitaciones básicas de la Internet en lo referente a correo, búsquedas y multimedia.

Los aspectos más relevantes son:

- La red en sí y el uso de los navegadores, que permiten la exploración de la misma y el servicio www
- El correo electrónico como medio básico de comunicación interpersonal en la red
- El consumo de información procedente de la red, en forma de imagen, sonido o video.

Miguel Rodríguez Artacho Profesor Titular de Universidad

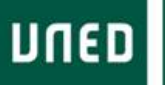

### <span id="page-2-0"></span>**OBJETIVOS**

Como objetivo general nos planteamos integrar a los mayores en la sociedad de forma plena y productiva para aumentar su autoestima enriqueciendo su nivel cultural, mostrándoles su autosuficiencia y lograr que los mayores utilicen sistemas modernos de información y comunicación como un recurso más, satisfaciendo sus inquietudes y desmitificando la complejidad de su manejo descubriendo otra forma de ocio.

Este objetivo general en el ámbito de Internet se puede traducir en los siguientes objetivos generales:

- Lograr que los mayores utilicen sistemas modernos de información y comunicación como un recurso más, satisfaciendo sus inquietudes y desmitificando la complejidad de su manejo descubriendo otra forma de ocio.
- Mostrar el manejo del ordenador de una forma simple de manera que las personas mayores no encuentren dificultades.
- Acercar a estas personas a la navegación por Internet.
- Mostrar para qué sirven las nuevas tecnologías y que podemos obtener con ellas, todas sus ventajas y usos.
- Formar usuarios entre los mayores que sirvan a su vez de apoyo y guía para futuros usuarios.
- Lograr que los nuevos usuarios se manejen con total independencia.
- Fomentar la participación de nuestros mayores mediante anuncios informativos de lo que son las nuevas tecnologías.
- Cubrir el tiempo libre y de ocio de estas personas, educándoles en un aspecto nuevo que abarcará el día a día de nuestra sociedad.

## <span id="page-2-1"></span>**METODOLOGÍA**

La metodología utilizada será activa y participativa. El profesor-tutor partirá de los conocimientos previos y de la experiencia acumulada de los alumnos para ir proponiendo actividades. Se priorizarán las prácticas por encima del trabajo teórico.

En todo caso, es recomendable tener e en cuenta algunos requisitos previos, que los alumnos han de tener, para el logro de los objetivos que se proponen:

- Que hayan usado previamente un ordenador, aunque sea un manejo básico.
- Que conozcan y sepan utilizar periféricos como el teclado y el ratón.
- Que hayan abierto y cerrado aplicaciones.
- Que conozcan el concepto de un fichero, de las carpetas y del nombre de los archivos.
- Que sepan qué es la extensión de un archivo.

Los alumnos deberán tener una memoria USB para guardar algunos de sus ejercicios. Las clases se desarrollarán en un aula con ordenadores conectados a Internet.

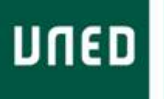

**SENIOR** 

#### <span id="page-3-0"></span>**CONTENIDOS**

### TEMA 1. Introducción a Internet

¿Qué es Internet? Comunicación entre ordenadores Servicios de Internet

- Correo electrónico
- WWW
- Grupos de noticias
- Chats
- Foros
- Videoconferencias

### Navegar por Internet

- La conexión
- El servidor
- Dirección de Internet
- Navegador

TEMA 2. El correo electrónico

¿Cómo funciona el correo electrónico? Creación de una dirección de correo Enviar y recibir correos Creación y gestión de listas de correo El uso de Emoticones Herramientas dentro del correo Clientes de correo Organización de direcciones Ficheros adjuntos

### TEMA 3. Multimedia

Archivos y formatos de imagen Archivos y formatos de sonido Archivos y formatos de vídeo

#### <span id="page-3-1"></span>**PROGRAMA**

Tema 1: Introducción a Internet

En este tema los alumnos aprenderán a realizar búsquedas en Internet. Tras unas sesiones de explicación, se realizarán actividades prácticas consistentes en:

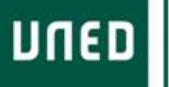

- Búsqueda en Internet utilizando los buscadores más conocidos.
- Uso del "navegador" y de los programas para la búsqueda en Internet.
- Uso de los diferentes tipos de búsqueda (fotos, documentos, videos, etc.).
- Uso de trucos para mejorar la búsqueda.

#### Tema 2: Correo electrónico

En este tema cada alumno se creará una cuenta de correo electrónico gratuito de Internet, que le permitirá acceder, comunicarse, enviar y recibir correos entre los alumnos y con las personas que desee.

Las actividades prácticas se orientarán a la realización de envíos reales de correo, configuración de aspectos importantes de las cuentas de correo. Aquellos alumnos que dispongan de dispositivos móviles con acceso a Internet podrán también disponer de la información necesaria para configurar sus dispositivos para acceder a la cuenta de correo creada.

Entre otras se pueden enumerar las siguientes actividades:

- Creación de una cuenta de correo en Gmail o similar.
- Composición de un mail.
- Recepción de un mail.
- Creación de correos con adjuntos.
- Creación de listas de remitentes y opciones de encabezado.
- Análisis de un correo y limitaciones de tamaño.

#### Tema 3: Multimedia

En este tema los alumnos aprenderán a reconocer los diferentes tipos de archivos multimedia y su utilidad (archivos de imagen, archivos de sonido y archivos de video).

Se conocerán los programas que pueden organizar este tipo de archivos en nuestro ordenador y se expondrán las principales utilidades de los mismos. Se realizarán actividades prácticas para:

- Visualizar fotos y realizar retoques sencillos sobre las mismas.
- Oír música a partir de archivos de canciones en los formatos conocidos .mp3 y .wav.
- Acceder y ver videos con formatos conocidos .avi, .mov y .mp4.
- Acceder a otro tipo de información multimedia en línea, mediante portales como YouTube.